## МИНИСТЕРСТВО НАУКИ И ВЫСШЕГО ОБРАЗОВАНИЯ РОССИЙСКОЙ ФЕДЕРАЦИИ федеральное государственное автономное образовательное учреждение высшего образования "САНКТ-ПЕТЕРБУРГСКИЙ ГОСУДАРСТВЕННЫЙ УНИВЕРСИТЕТ АЭРОКОСМИЧЕСКОГО ПРИБОРОСТРОЕНИЯ"

Кафедра № 6

## УТВЕРЖДАЮ

## Руководитель направления

проф.,д.т.н.,доц.

(должность, уч. степень, звание)

С.В. Беззатеев

(инициалы, фамилия)

(подпись) «22» июня\_\_\_\_\_\_ 2023 г

## РАБОЧАЯ ПРОГРАММА ДИСЦИПЛИНЫ

«Основы электро-, радиоизмерений» (Наименование дисциплины)

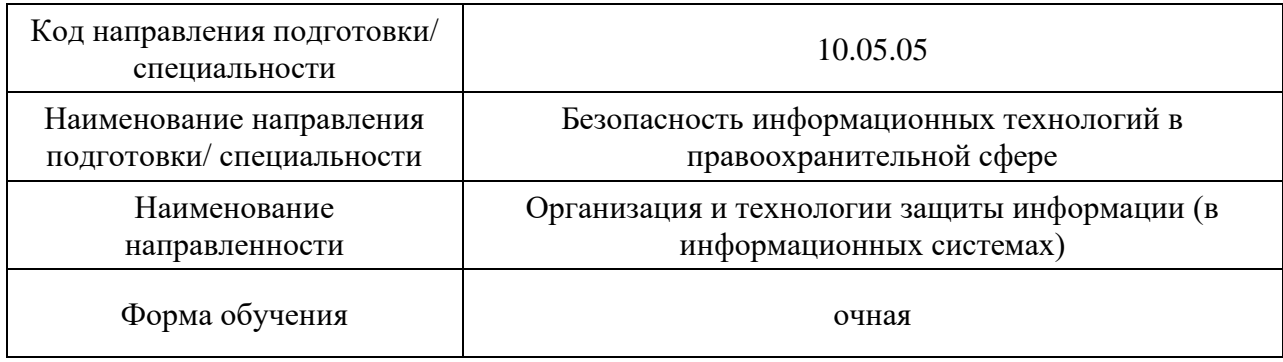

## Лист согласования рабочей программы дисциплины

Программу составил (а)

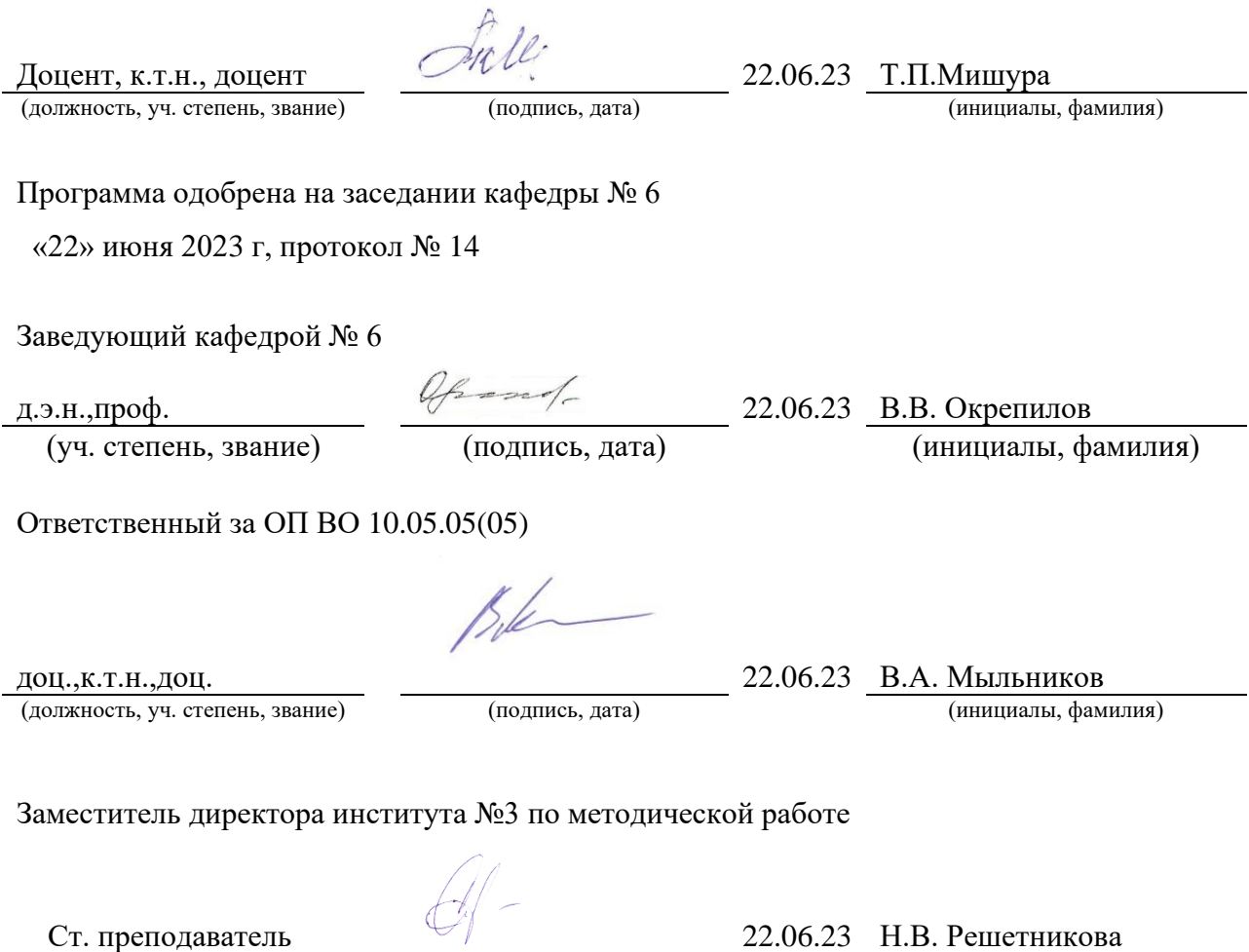

(должность, уч. степень, звание) (подпись, дата) (инициалы, фамилия)

Дисциплина «Основы электро-, радиоизмерений» входит в образовательную программу высшего образования – программу специалитета по направлению подготовки/ специальности 10.05.05 «Безопасность информационных технологий в правоохранительной сфере» направленности «Организация и технологии защиты информации (в информационных системах)». Дисциплина реализуется кафедрой «№6».

Дисциплина нацелена на формирование у выпускника следующих компетенций:

ОПК-3 «Способен использовать общенаучные методы, законы физики, математический аппарат, методы моделирования и прогнозирования развития процессов и явлений при решении профессиональных задач»

ОПК-6 «Способен применять положения теорий электрических цепей, радиотехнических сигналов, распространения радиоволн, цифровой обработки сигналов, информации и кодирования, электрической связи для решения профессиональных задач»

Содержание дисциплины охватывает круг вопросов, связанных с подготовкой к решению организационных, научных и технических задач при проведении измерений и контроля параметров в научных исследованиях и промышленности с целью обеспечения безопасности информационных технологий. Рассматриваются основы проведения измерительного эксперимента; теория погрешности измерения; правила обработки результатов измерения и оценивания погрешностей.

Преподавание дисциплины предусматривает следующие формы организации учебного процесса: лекции, лабораторные работы, самостоятельная работа студента, консультации. Программой дисциплины предусмотрены следующие виды контроля: текущий контроль успеваемости, промежуточная аттестация в форме зачета.

Общая трудоемкость освоения дисциплины составляет 3 зачетных единицы, 108 часов.

Язык обучения по дисциплине «русский »

1. Перечень планируемых результатов обучения по дисциплине

1.1. Цели преподавания дисциплины

Целью преподавания дисциплины является изучение и использование современных методов и средств измерений в области профессиональной деятельности, приобретение навыков в проведении измерительного эксперимента, обработки результатов измерений и контроля параметров.

1.2. Дисциплина входит в состав обязательной части образовательной программы высшего образования (далее – ОП ВО).

1.3. Перечень планируемых результатов обучения по дисциплине, соотнесенных с планируемыми результатами освоения ОП ВО.

В результате изучения дисциплины обучающийся должен обладать следующими компетенциями или их частями. Компетенции и индикаторы их достижения приведены в таблине 1.

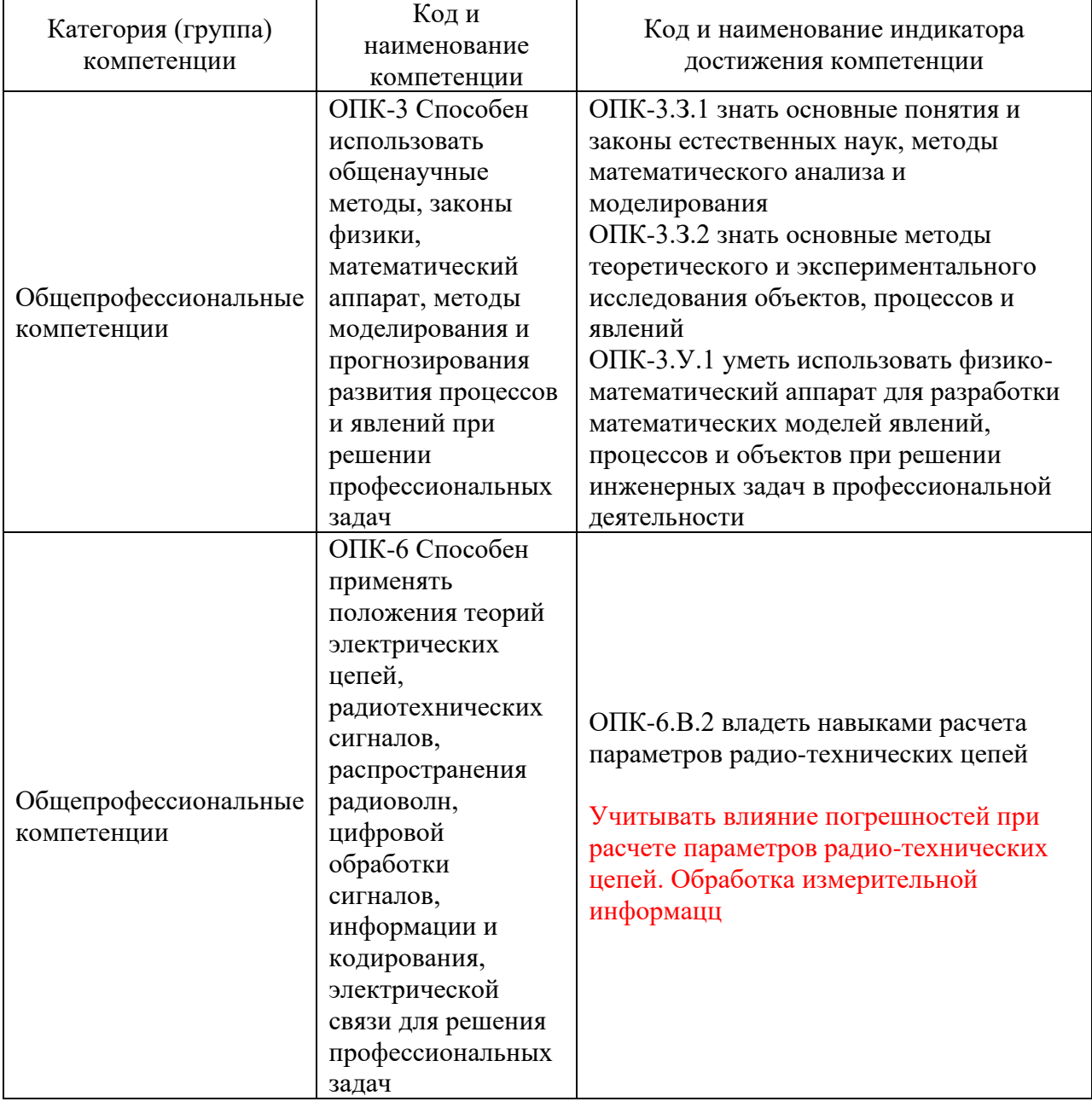

Таблица 1 – Перечень компетенций и индикаторов их достижения

2. Место дисциплины в структуре ОП

Дисциплина может базироваться на знаниях, ранее приобретенных обучающимися при изучении следующих дисциплин:

- Математика. Математический анализ
- Теория вероятностей
- Дискретная математика
- Электротехника
- Физика
- Информатика
- Математические основы обработки информации
- Основы радиотехники
- Электроника и схемотехника
- Вычислительная математика

Знания, полученные при изучении материала данной дисциплины, имеют как самостоятельное значение, так и могут использоваться при изучении других дисциплин:

- − Учебная ознакомительная практика
- − Производственная эксплуатационная практика
- − Производственная технологическая практика
- − Преддипломная практика

#### 3. Объем и трудоемкость дисциплины

Данные об общем объеме дисциплины, трудоемкости отдельных видов учебной работы по дисциплине (и распределение этой трудоемкости по семестрам) представлены в таблице 2.

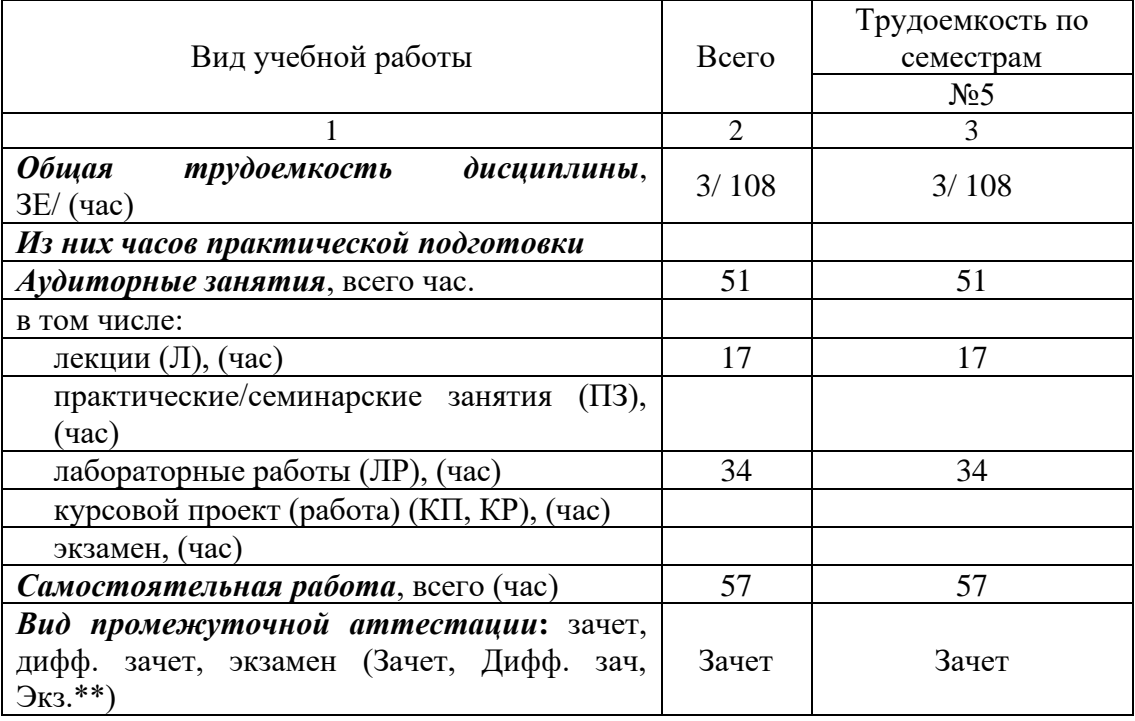

Таблица 2 – Объем и трудоемкость дисциплины

#### 4. Содержание дисциплины

4.1. Распределение трудоемкости дисциплины по разделам и видам занятий. Разделы, темы дисциплины и их трудоемкость приведены в таблице 3.

Таблица 3 – Разделы, темы дисциплины, их трудоемкость

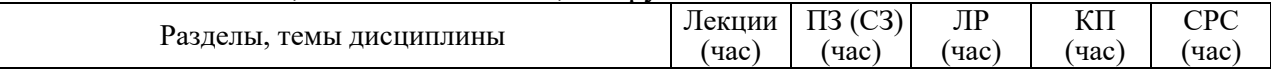

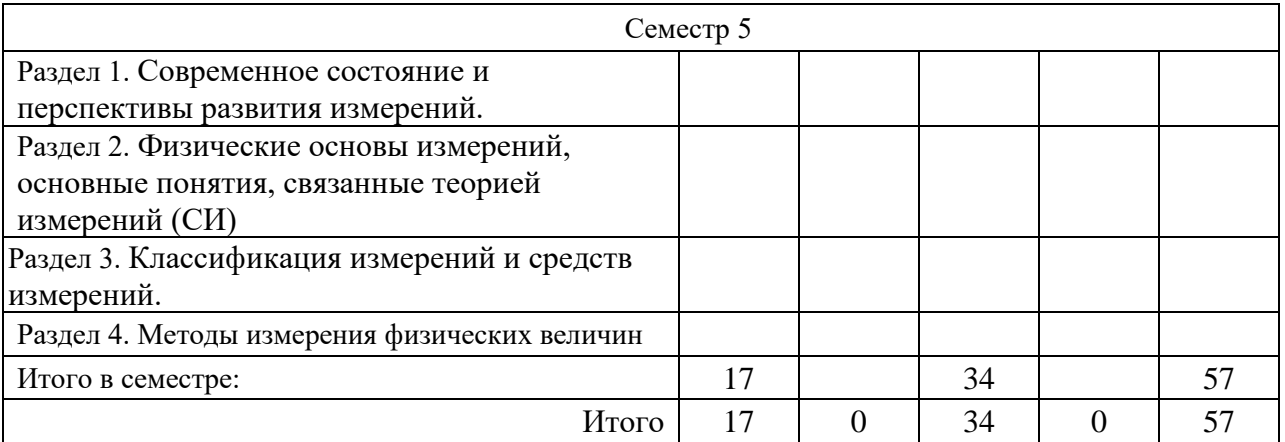

Практическая подготовка заключается в непосредственном выполнении определенных трудовых функций, связанных с будущей профессиональной деятельностью.

4.2. Содержание разделов и тем лекционных занятий.

Содержание разделов и тем лекционных занятий приведено в таблице 4.

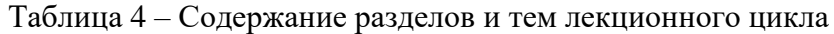

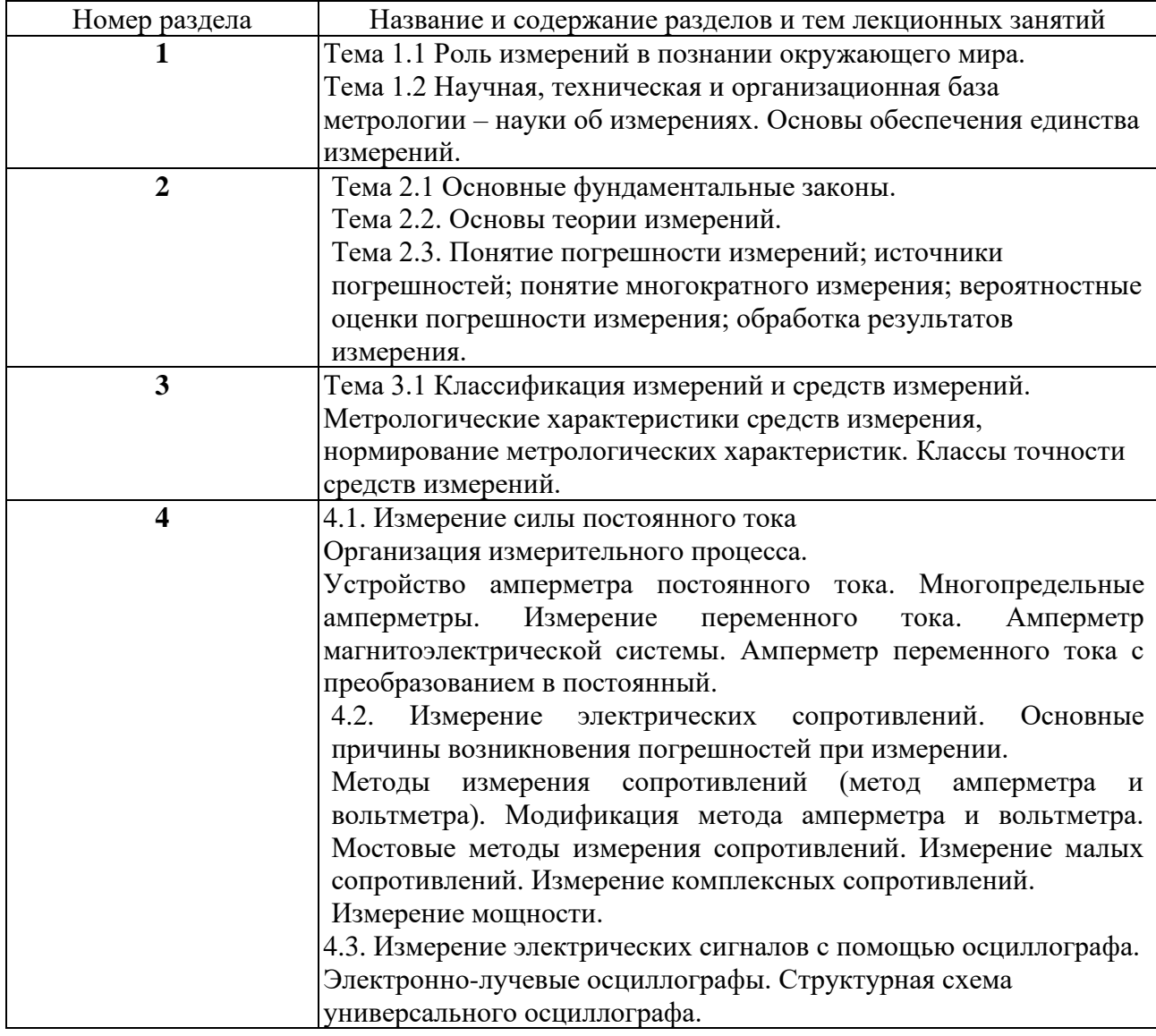

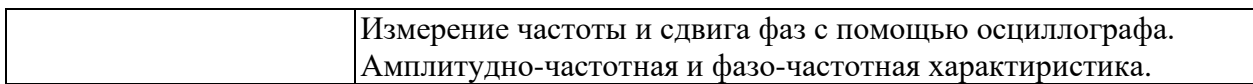

## 4.3. Практические (семинарские) занятия

Темы практических занятий и их трудоемкость приведены в таблице 5.

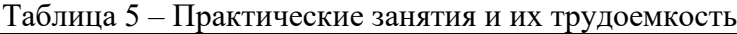

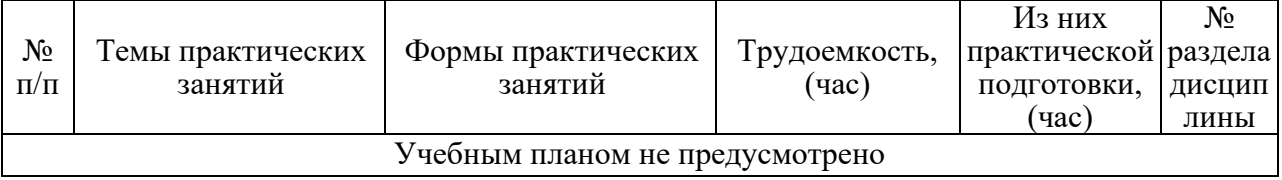

## 4.4. Лабораторные занятия

Темы лабораторных занятий и их трудоемкость приведены в таблице 6.

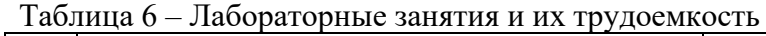

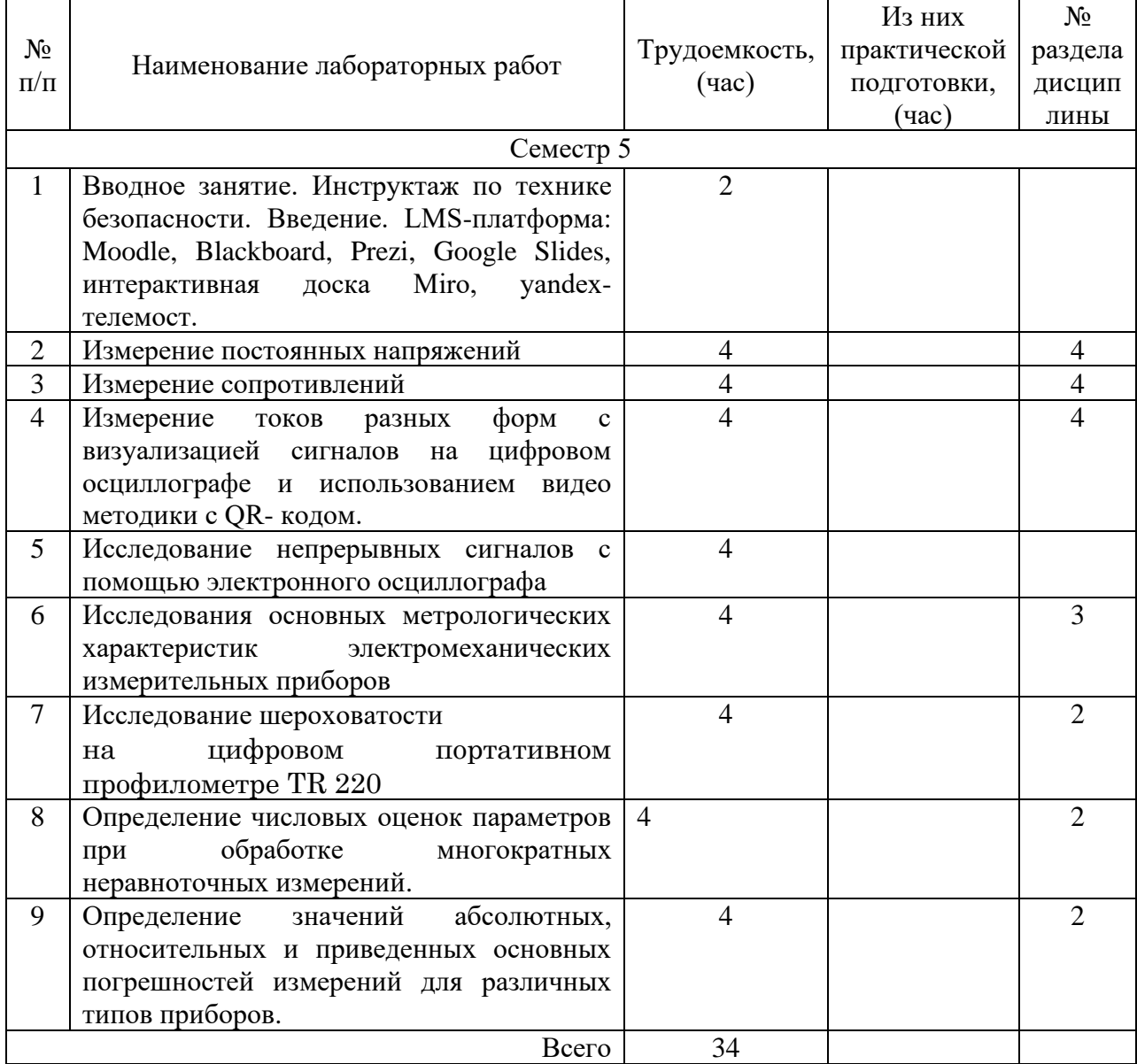

4.5. Курсовое проектирование/ выполнение курсовой работы

4.6. Самостоятельная работа обучающихся Виды самостоятельной работы и ее трудоемкость приведены в таблице 7.

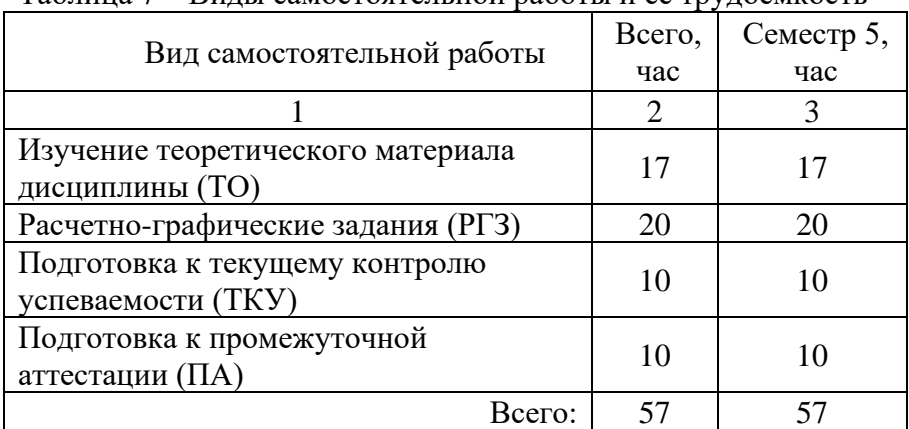

Таблица 7 – Виды самостоятельной работы и ее трудоемкость

5. Перечень учебно-методического обеспечения

для самостоятельной работы обучающихся по дисциплине (модулю)

Учебно-методические материалы для самостоятельной работы обучающихся указаны в п.п. 7-11.

6. Перечень печатных и электронных учебных изданий

Перечень печатных и электронных учебных изданий приведен в таблице 8. Таблица 8– Перечень печатных и электронных учебных изданий

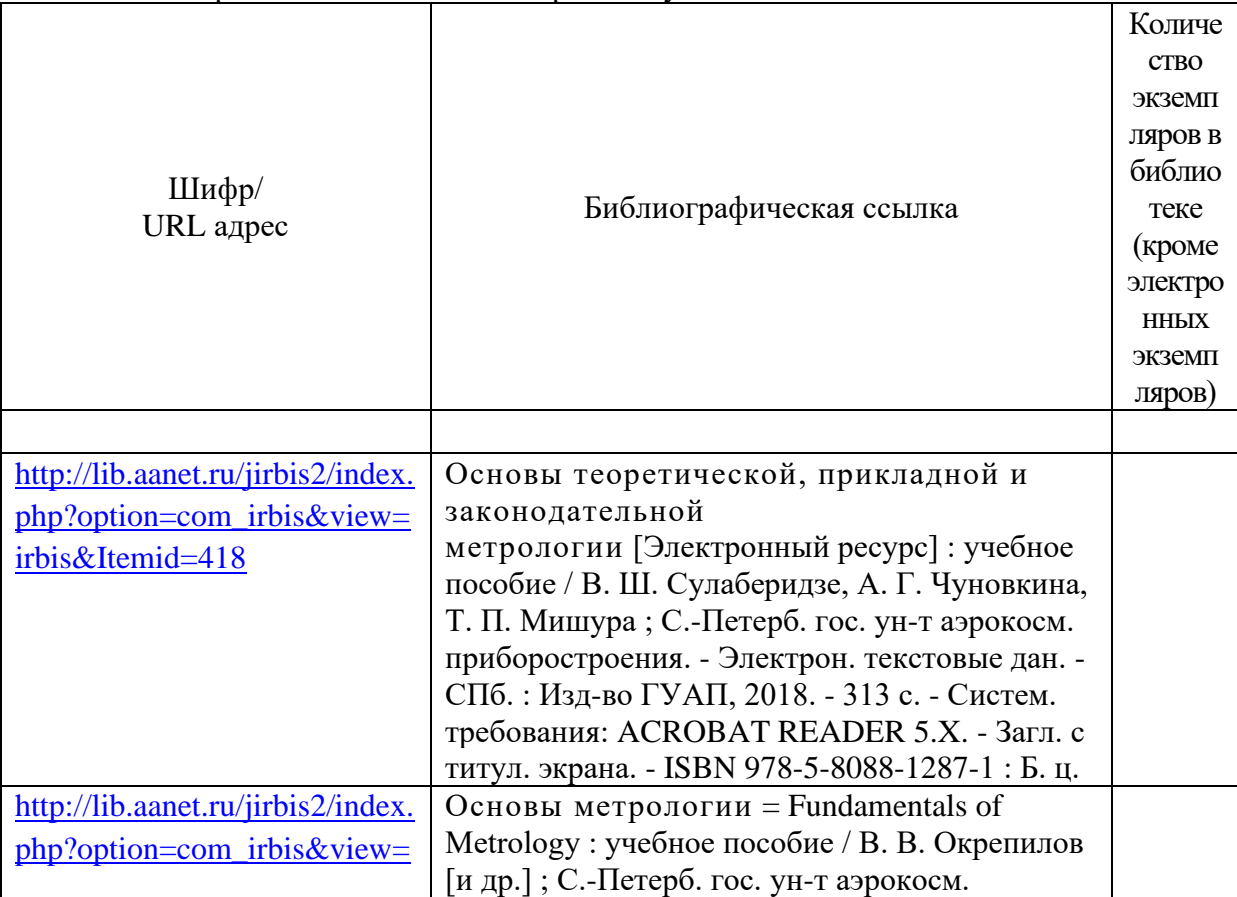

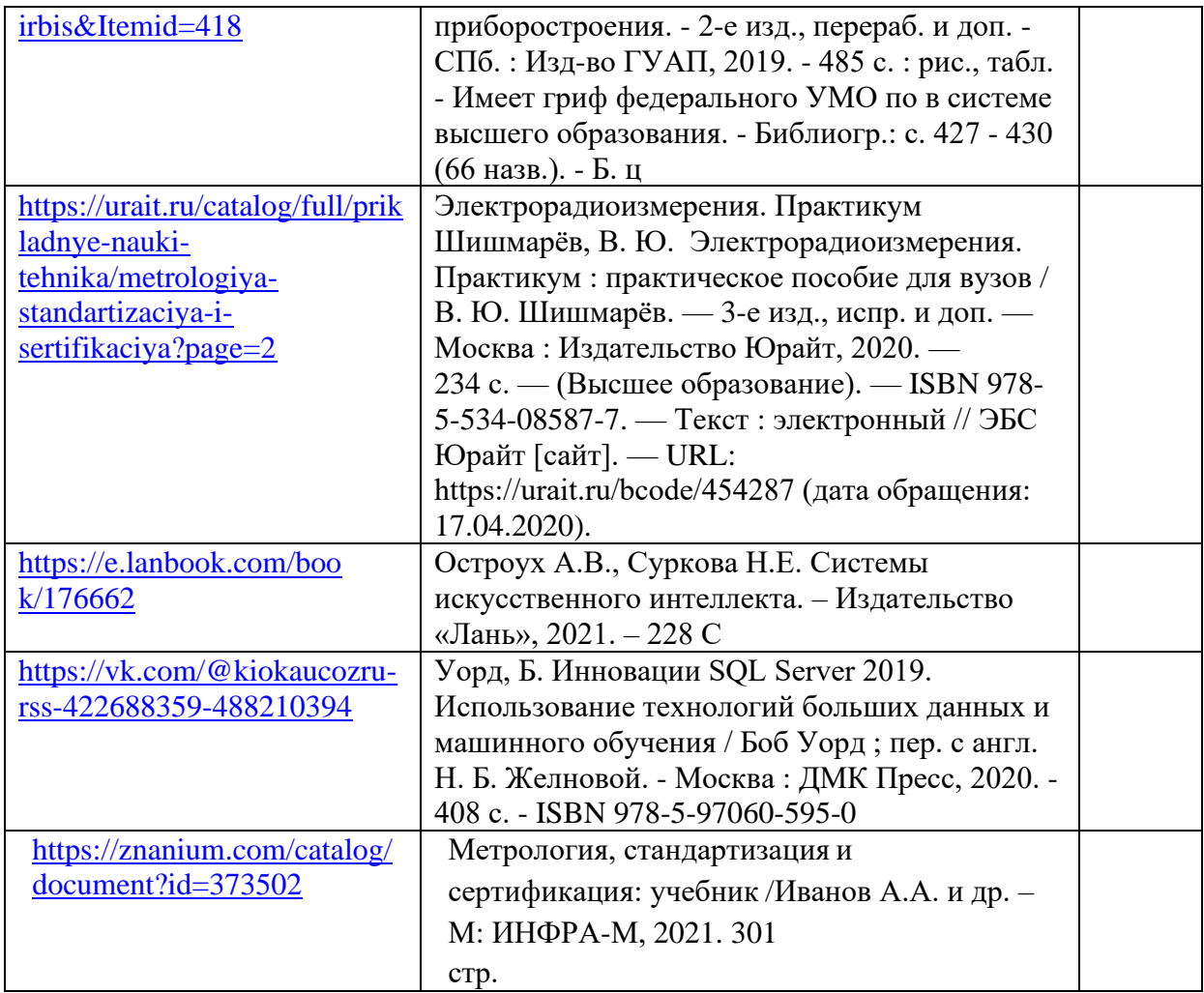

7. Перечень электронных образовательных ресурсов

информационно-телекоммуникационной сети «Интернет»

Перечень электронных образовательных ресурсов информационнотелекоммуникационной сети «Интернет», необходимых для освоения дисциплины приведен в таблице 9.

Таблица 9 – Перечень электронных образовательных ресурсов информационнотелекоммуникационной сети «Интернет»

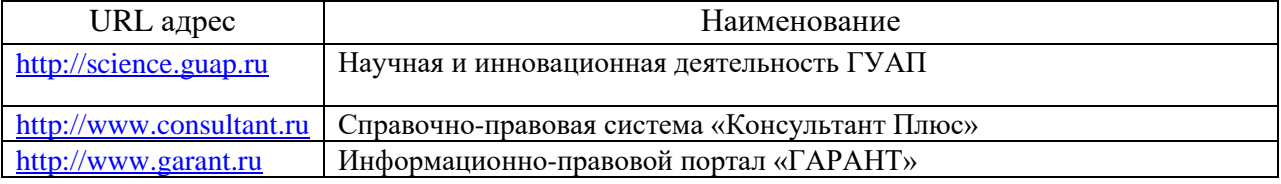

## 8. Перечень информационных технологий

8.1. Перечень программного обеспечения, используемого при осуществлении образовательного процесса по дисциплине.

Перечень используемого программного обеспечения представлен в таблице 10.

## Таблица 10– Перечень программного обеспечения

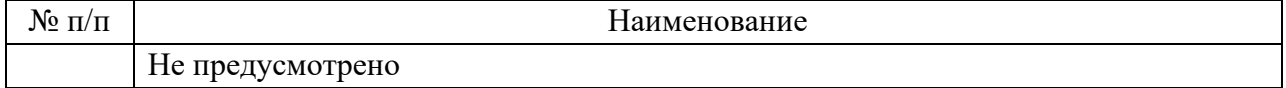

8.2. Перечень информационно-справочных систем,используемых при осуществлении образовательного процесса по дисциплине

Перечень используемых информационно-справочных систем представлен в таблице 11.

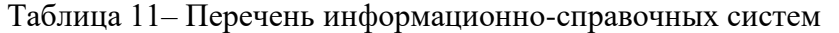

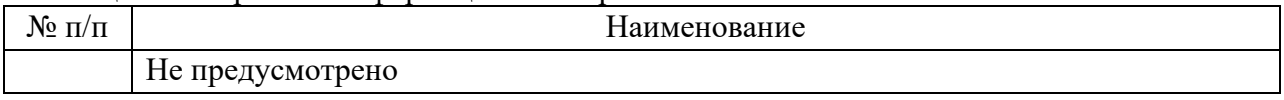

#### 9. Материально-техническая база

Состав материально-технической базы, необходимой для осуществления образовательного процесса по дисциплине, представлен в таблице12.

#### Таблица 12 – Состав материально-технической базы

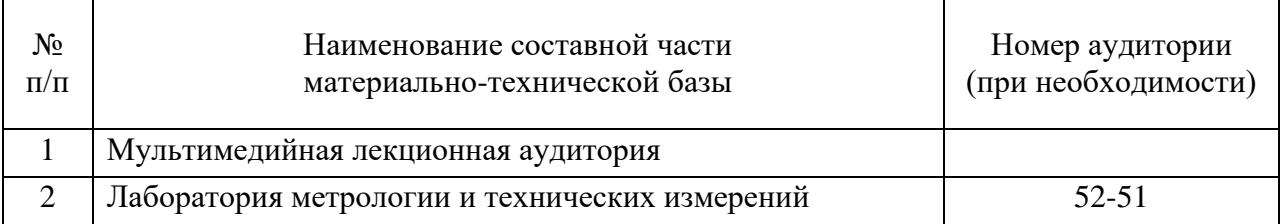

#### 10. Оценочные средства для проведения промежуточной аттестации

10.1. Состав оценочных средствдля проведения промежуточной аттестации обучающихся по дисциплине приведен в таблице 13.

Таблица 13 – Состав оценочных средств для проведения промежуточной аттестации

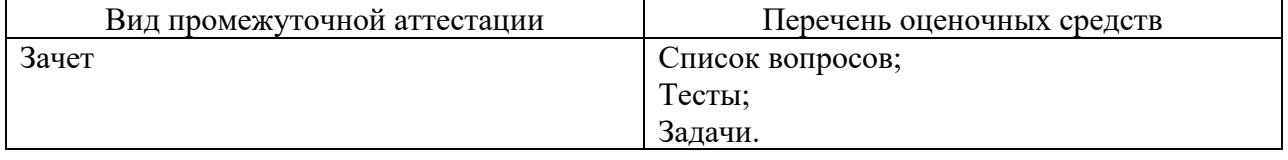

10.2. В качестве критериев оценки уровня сформированности (освоения) компетенций обучающимися применяется 5-балльная шкала оценки сформированности компетенций, которая приведена в таблице 14. В течение семестра может использоваться 100-балльная шкала модульно-рейтинговой системы Университета, правила использования которой, установлены соответствующим локальным нормативным актом ГУАП.

Таблица 14 –Критерии оценки уровня сформированности компетенций

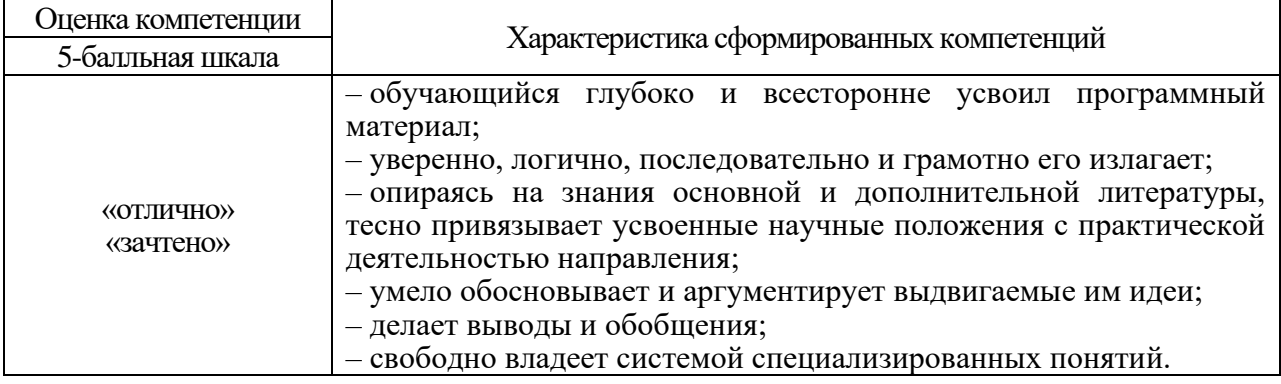

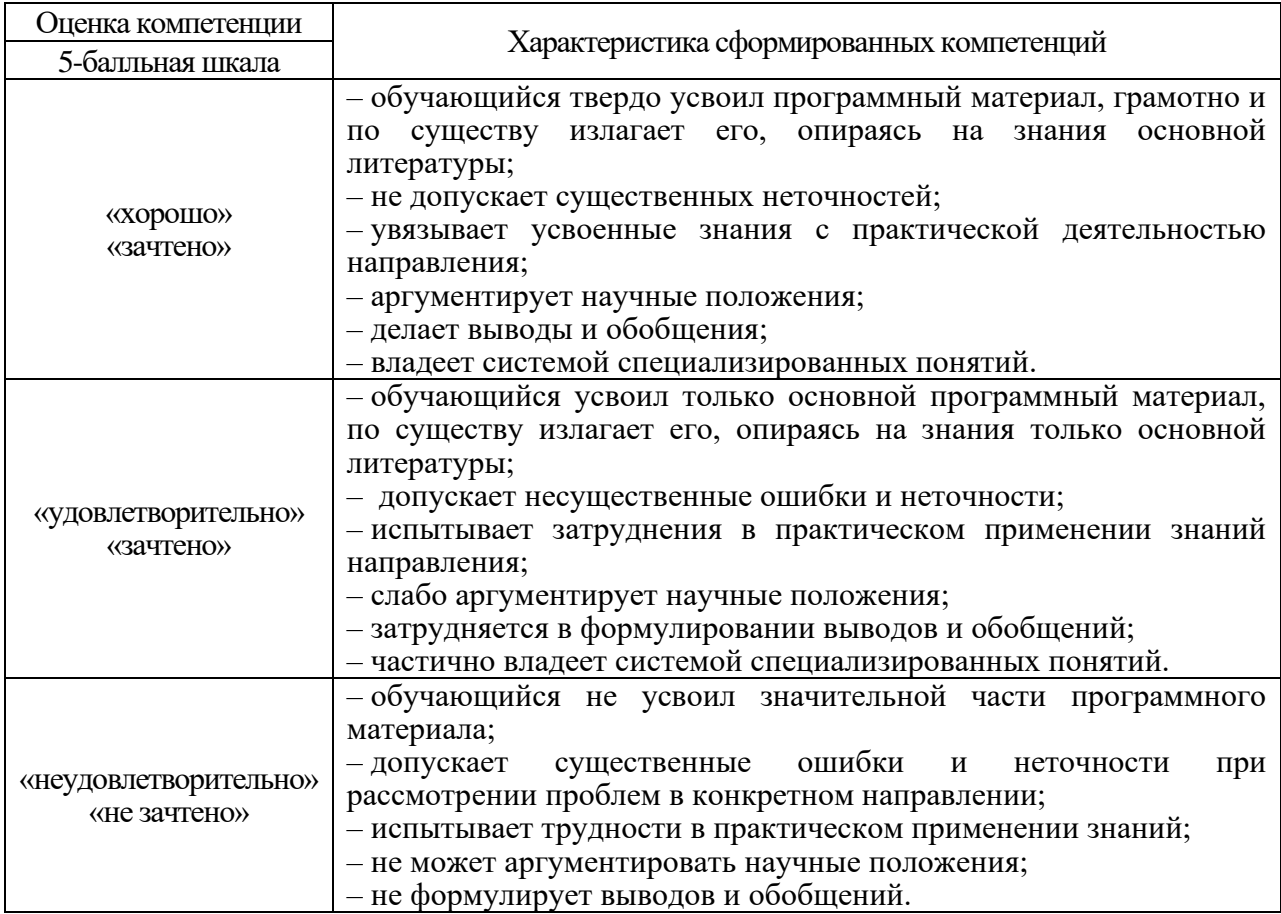

10.3. Типовые контрольные задания или иные материалы.

Вопросы (задачи) для экзамена представлены в таблице 15.

Таблица 15 – Вопросы (задачи) для экзамена

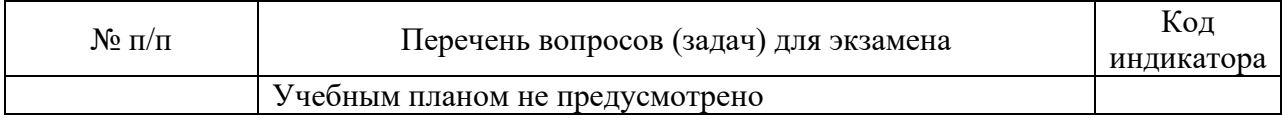

Вопросы (задачи) для зачета / дифф. зачета представлены в таблице 16. Таблица 16 – Вопросы (задачи) для зачета / дифф. зачета

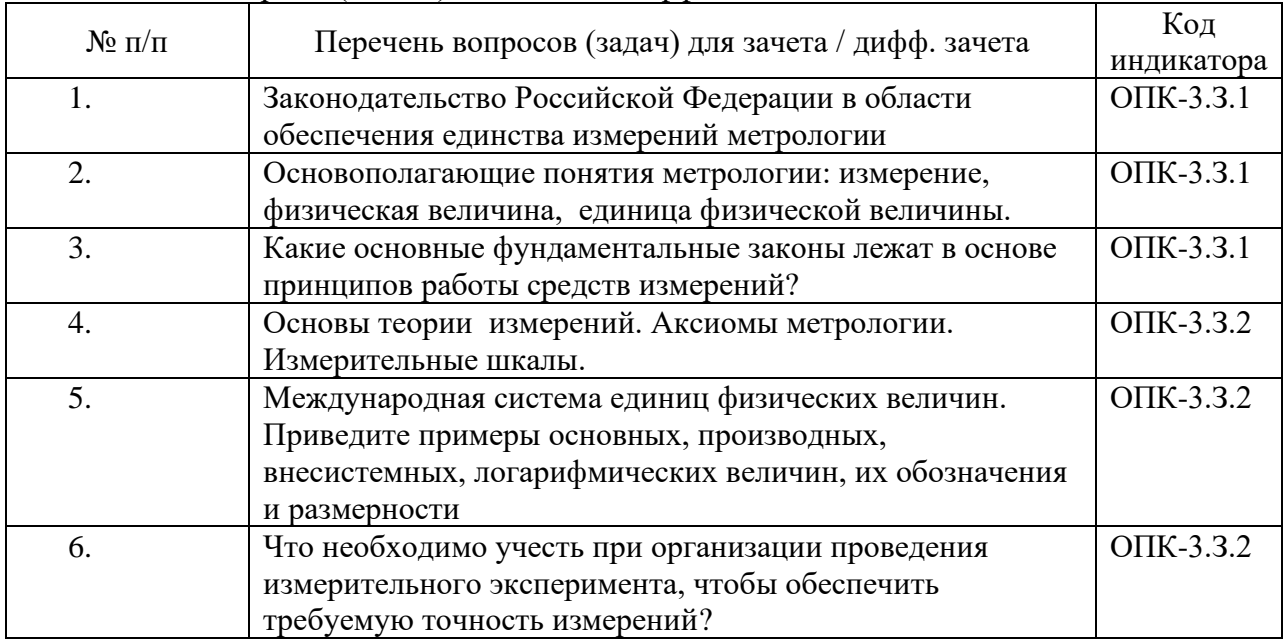

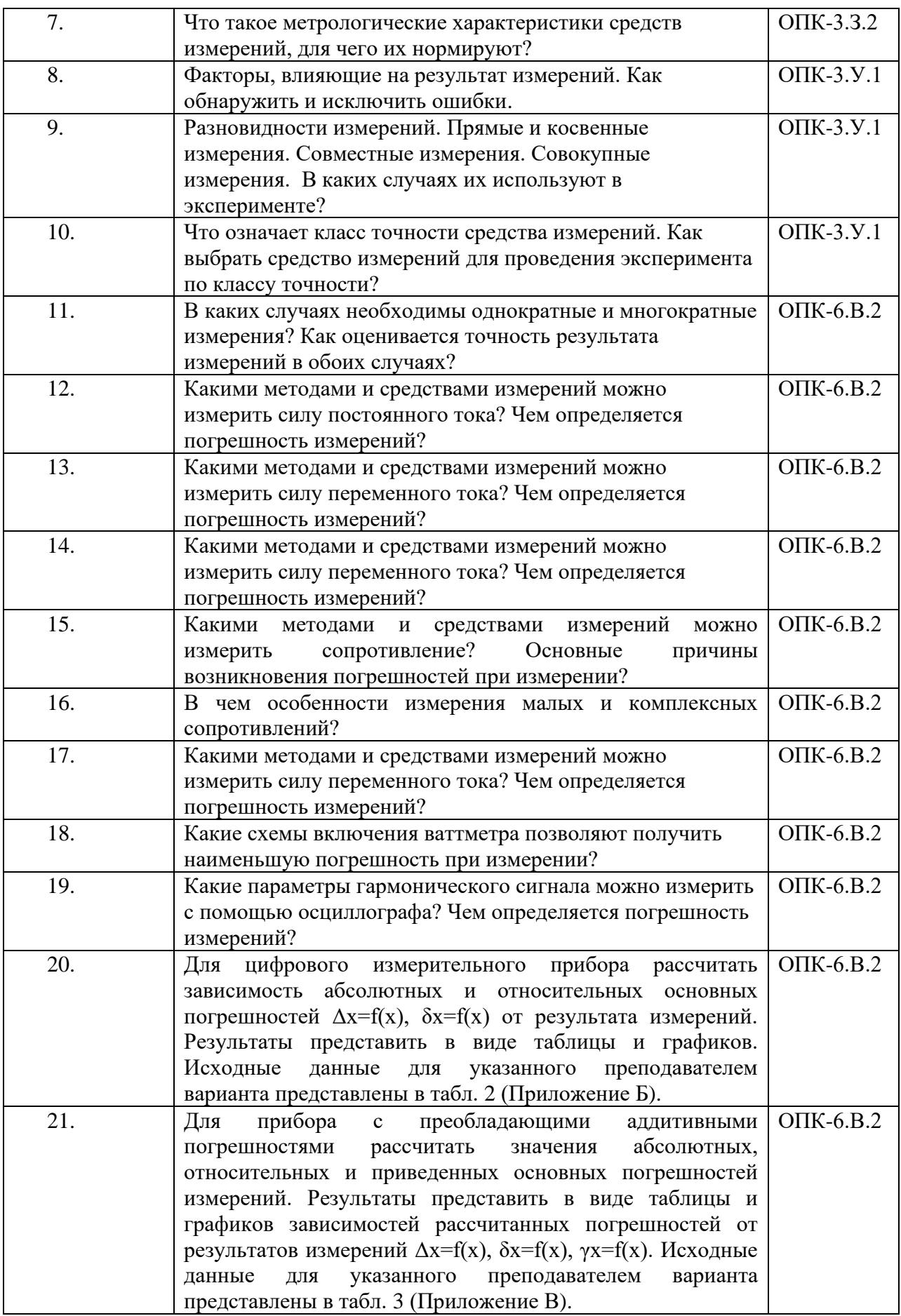

Перечень тем для курсового проектирования/выполнения курсовой работы представлены в таблице 17.

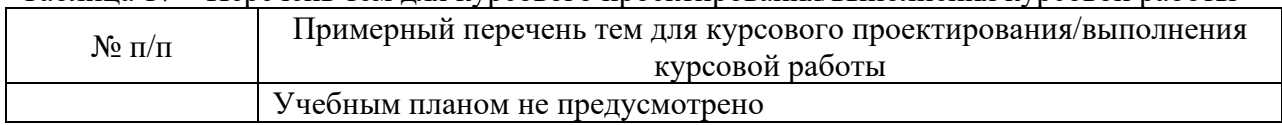

Таблица 17 – Перечень тем для курсового проектирования/выполнения курсовой работы

Вопросы для проведения промежуточной аттестации в виде тестирования представлены в таблице 18.

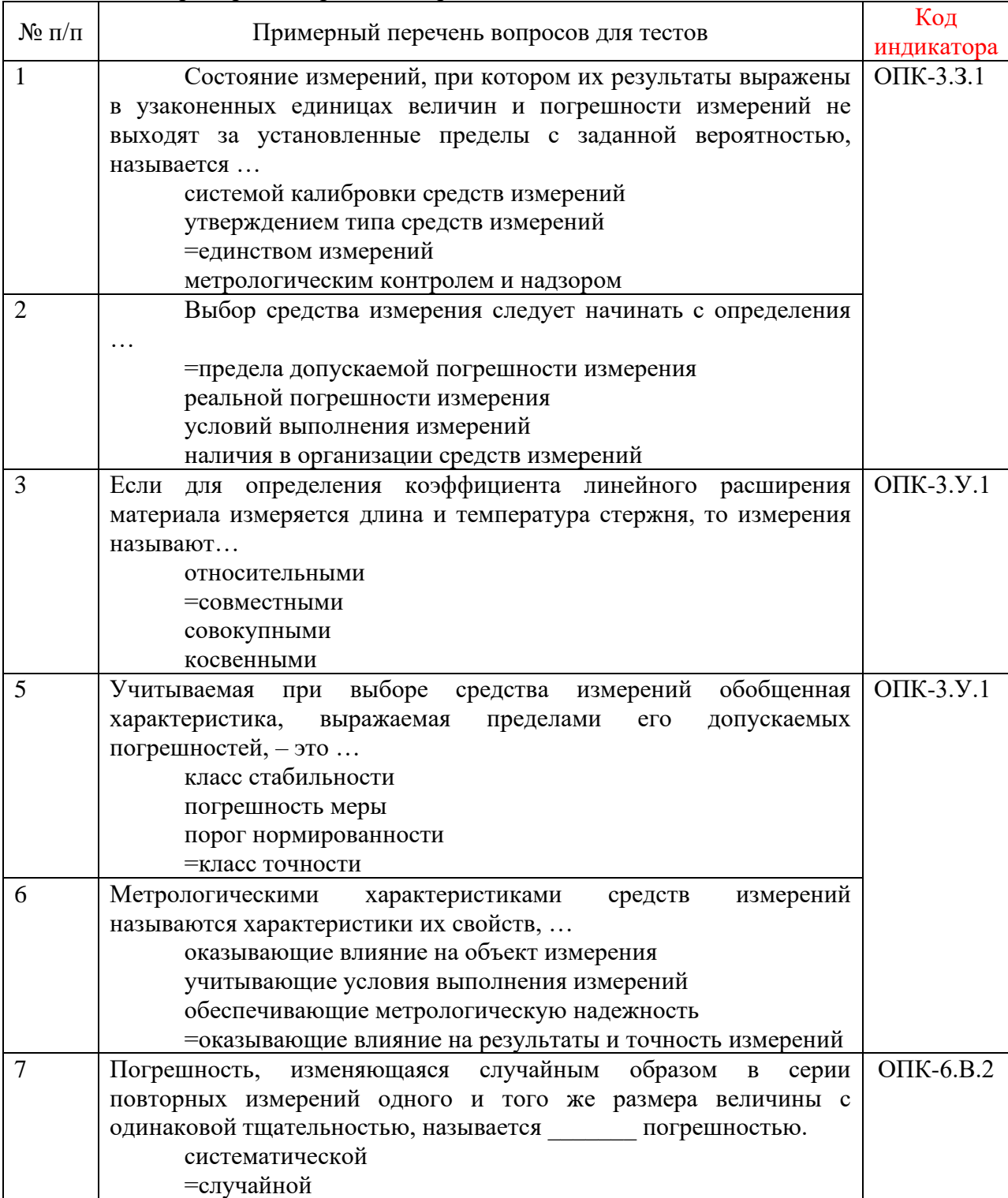

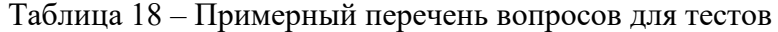

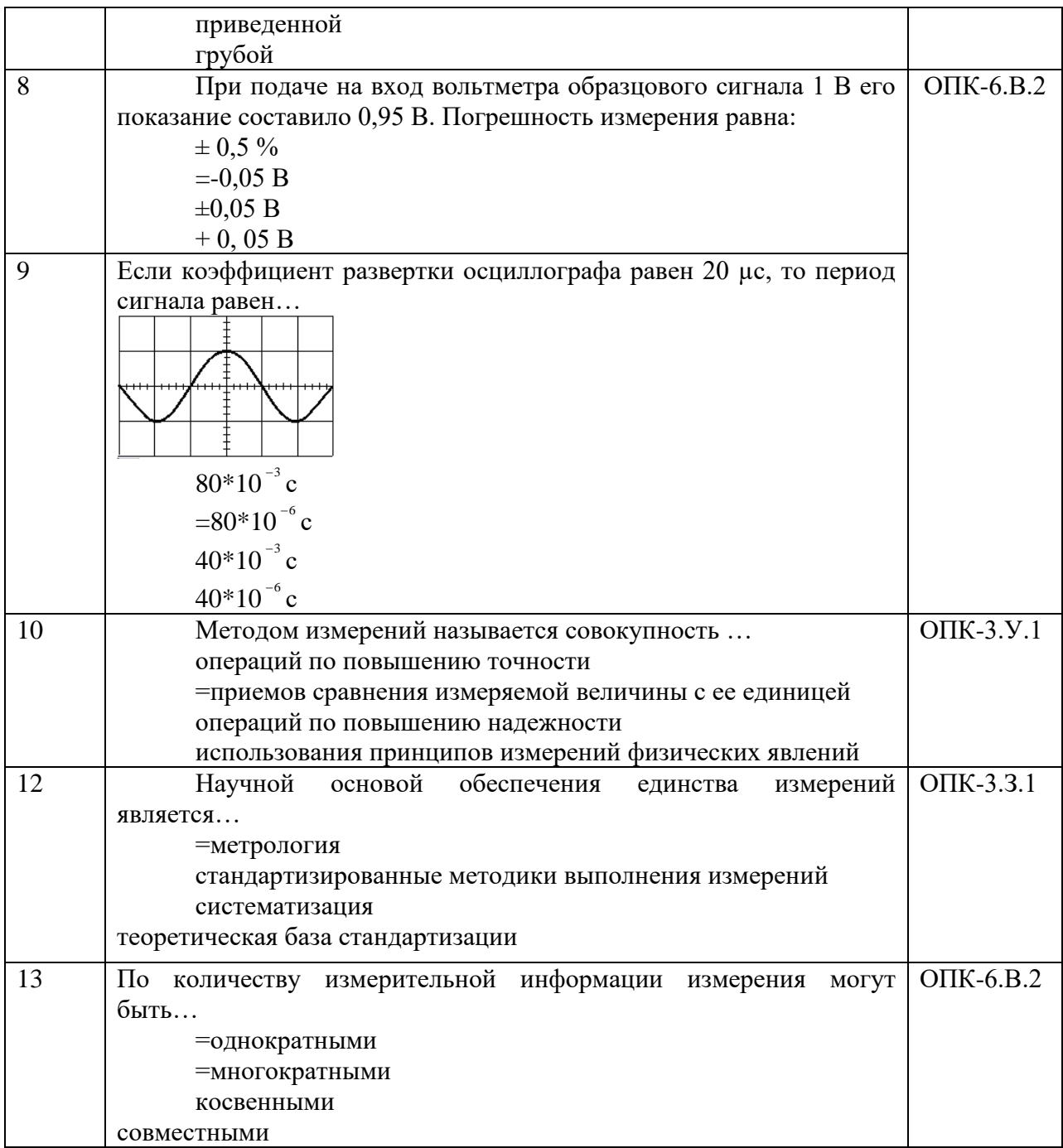

Перечень тем контрольных работ по дисциплине обучающихся заочной формы обучения, представлены в таблице 19.

Таблица 19 – Перечень контрольных работ

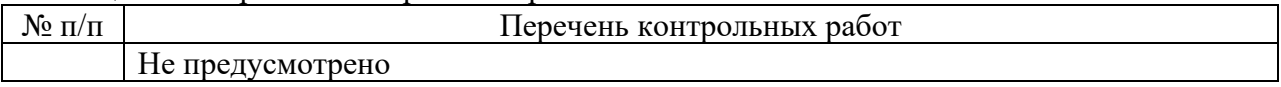

10.4. Методические материалы, определяющие процедуры оценивания индикаторов, характеризующих этапы формирования компетенций, содержатся в локальных нормативных актах ГУАП, регламентирующих порядок и процедуру проведения текущего контроля успеваемости и промежуточной аттестации обучающихся ГУАП.

11. Методические указания для обучающихся по освоению дисциплины

11.1. Методические указания для обучающихся по освоению лекционного материала *.*

Основное назначение лекционного материала – логически стройное, системное, глубокое и ясное изложение учебного материала. Назначение современной лекции в рамках дисциплины не в том, чтобы получить всю информацию по теме, а в освоении фундаментальных проблем дисциплины, методов научного познания, новейших достижений научной мысли. В учебном процессе лекция выполняет методологическую, организационную и информационную функции. Лекция раскрывает понятийный аппарат конкретной области знания, её проблемы, дает цельное представление о дисциплине, показывает взаимосвязь с другими дисциплинами.

Планируемые результаты при освоении обучающимися лекционного материала:

− получение современных, целостных, взаимосвязанных знаний, уровень которых определяется целевой установкой к каждой конкретной теме; получение опыта творческой работы совместно с преподавателем на основе применения

цифровых инструментов; цифровая коммуникация; LMS-платформа: Moodle, Blackboard, Google Презентации., интерактивная доска Miro, yandex-телемост, Яндекс. Диск.

− развитие профессионально-деловых качеств, любви к предмету и самостоятельного творческого мышления, стремления самостоятельно осуществлять поиск и оценку информации на основе использования интернет источников и цифровой образовательной среды развитие профессионально-деловых качеств, любви к предмету и самостоятельного творческого мышления.

− появление необходимого интереса, необходимого для самостоятельной работы;

− получение знаний о современном уровне развития науки и техники и о прогнозе их развития на ближайшие годы;

− научиться методически обрабатывать материал (выделять главные мысли и положения, приходить к конкретным выводам, повторять их в различных формулировках);

− получение точного понимания всех необходимых терминов и понятий.

Лекционный материал может сопровождаться демонстрацией слайдов и использованием раздаточного материала при проведении коротких дискуссий об особенностях применения отдельных тематик по дисциплине.

Структура предоставления лекционного материала:

− лекции согласно разделам (табл.3) и темам (табл.4).

- − лекционный материал может сопровождаться демонстрацией слайдов, содержащих тезисы по тематике дисциплины, видеоматериалами.
- − по ходу лекции студенты могут задавать вопросы преподавателю, дождавшись окончания текущей фразы (прерывать преподавателя недопустимо);
- − если после объяснения преподавателя остались невыясненные положения, то их следует уточнить;
- − материал, излагаемый преподавателем, выкладывается в начале семестра в системе LMS [https://lms.guap.ru/new/course/view.php?id=3944.](https://lms.guap.ru/new/course/view.php?id=3944) −

11.2. Методические указания для обучающихся по выполнению лабораторных работ

В ходе выполнения лабораторных работ обучающийся должен углубить и закрепить знания, практические навыки, овладеть современной методикой и техникой эксперимента в соответствии с квалификационной характеристикой обучающегося. Выполнение лабораторных работ состоит из экспериментально-практической, расчетноаналитической частей и контрольных мероприятий.

Выполнение лабораторных работ обучающимся является неотъемлемой частью изучения дисциплины, определяемой учебным планом, и относится к средствам, обеспечивающим решение следующих основных задач обучающегося:

приобретение навыков исследования процессов, явлений и объектов, изучаемых в рамках данной дисциплины;

закрепление, развитие и детализация теоретических знаний, полученных на лекциях;

− получение новой информации по изучаемой дисциплине;

− приобретение навыков самостоятельной работы с лабораторным оборудованием и приборами.

- использование персональной вычислительной техники для работы с файлами и прикладными программами [\(Microsoft](https://dic.academic.ru/dic.nsf/ruwiki/22196) Word, [OpenOffice.org](https://dic.academic.ru/dic.nsf/ruwiki/239756) Writer.) и с внешними носителями информации и устройствами ввода-вывода информации (Яндекс.Диск);
- − применение графических редакторов Graph, Advanced Grapher или Dplot при оформлении отчетов по лабораторным работам.
- проведение необходимых расчетов при обработке результатов измерений с использованием программных продуктов Matlab, LabVIEW, Excel.

Задание и требования к проведению лабораторных работ

Задание и требования к проведению лабораторных работ выкладываются в начале семестра в личном кабинете в разделе «Материалы» [https://pro.guap.ru/inside#materials.](https://pro.guap.ru/inside#materials)

Выполнение лабораторной работы состоит из трех этапов:

- − экспериментально-практического;
- − расчетно-аналитического;
- − контрольного в виде защиты отчета.

Задание и требования к проведению лабораторных работ, структура и форма отчета о лабораторной работе, требования к оформлению отчета о лабораторной работе изложены

[http://lib.aanet.ru/jirbis2/index.php?option=com\\_irbis&view=irbis&Itemid=418](http://lib.aanet.ru/jirbis2/index.php?option=com_irbis&view=irbis&Itemid=418)

Метрология [Текст]: методические указания к выполнению лабораторных работ / С.-Петерб. гос. ун-т аэрокосм. приборостроения ; сост.: Т. П. Мишура, К. В. Епифанцев. - СПб. : Изд-во ГУАП, 2019. - 27 с. : рис., табл. - Б. ц.

[http://lib.aanet.ru/jirbis2/index.php?option=com\\_irbis&view=irbis&Itemid=418](http://lib.aanet.ru/jirbis2/index.php?option=com_irbis&view=irbis&Itemid=418)

Метрология и радиоизмерения : учебно-методическое пособие / Т. П. Мишура, К. В. Епифанцев ; С.-Петерб. гос. ун-т аэрокосм. приборостроения. - Санкт-Петербург : Изд-во ГУАП, 2020. - 78 с. : рис., табл. - Библиогр.: с. 77 (7 назв.). - Б. ц. - Текст : непосредственный.

[http://lib.aanet.ru/jirbis2/index.php?option=com\\_irbis&view=irbis&Itemid=418](http://lib.aanet.ru/jirbis2/index.php?option=com_irbis&view=irbis&Itemid=418)

Метрологическое обеспечение измерений при контроле шероховатости : учебно-методическое пособие / Т. П. Мишура, К. В. Епифанцев ; С.-Петерб. гос. ун-т аэрокосм. приборостроения. - Санкт-Петербург : Изд-во ГУАП, 2022. - 49 с.. - Б. ц. - Текст : непосредственный.

Структура и форма отчета о лабораторной работе

выкладываются в начале семестра в личном кабинете в разделе «Материалы» [https://pro.guap.ru/inside#materials.](https://pro.guap.ru/inside#materials)

Требования к оформлению отчета о лабораторной работе выкладываются в начале семестра в личном кабинете в разделе «Материалы» [https://pro.guap.ru/inside#materials.](https://pro.guap.ru/inside#materials).

Титульный лист отчета должен соответствовать шаблону, приведенному в секторе нормативной документации ГУАП<https://guap.ru/standart/doc>

Оформление основной части отчета должно быть оформлено в соответствии с ГОСТ 7.32-2017. Требования приведены в секторе нормативной документации ГУАП <https://guap.ru/standart/doc> Дополнительно в отчетах должны быть представлены материалы по применению одного из графических редакторов Graph, Advanced Grapher, Dplot и программных продуктов Matlab, LabVIEW, Excel

При формировании списка источников студентам необходимо руководствоваться требованиями стандарта ГОСТ 7.0.100-2018. Примеры оформления списка источников приведены в секторе нормативной документации ГУАП.<https://guap.ru/standart/doc>

11.3. Методические указания для обучающихся по прохождению самостоятельной работы

В ходе выполнения самостоятельной работы, обучающийся выполняет работу по заданию и при методическом руководстве преподавателя, но без его непосредственного участия.

В процессе выполнения самостоятельной работы, у обучающегося формируется целесообразное планирование рабочего времени, которое позволяет им развивать умения и навыки в усвоении и систематизации приобретаемых знаний, обеспечивает высокий уровень успеваемости в период обучения, помогает получить навыки повышения профессионального уровня.

Методическими материалами, направляющими самостоятельную работу обучающихся являются:

учебно-методический материал по дисциплине; лекции, электронные образовательные ресурсы информационно-телекоммуникационной сети «Интернет» (табл.9).

Самостоятельная работа студентов включает подготовку отчетов по лабораторным работам с изучением цифровых инструментов, используемых для обработки результатов измерений и графических редакторов для построения графиков.

11.4. Методические указания для обучающихся по прохождению текущего контроля успеваемости.

Текущий контроль успеваемости предусматривает контроль качества знаний обучающихся, осуществляемого в течение семестра с целью оценивания хода освоения дисциплины.

Система оценок при проведении промежуточной аттестации осуществляется в соответствии с требованиями Положений «О текущем контроле успеваемости и промежуточной аттестации студентов ГУАП, обучающихся по программы высшего образования» и «О модульно-рейтинговой системе оценки качества учебной работы студентов в ГУАП». Проведение текущего контроля успеваемости осуществляется с помощью вопросов к тесту, приведенных в таблице 18. Положительный результат текущего контроля успеваемости дает студенту дополнительный балл при проведении промежуточной аттестации.

Студент после выполнения и защиты лабораторных работ и положительной оценки за тестирование допускается к собеседованию при прохождении аттестации в форме зачёта.

11.5. Методические указания для обучающихся по прохождению промежуточной аттестации.

Промежуточная аттестация обучающихся предусматривает оценивание промежуточных и окончательных результатов обучения по дисциплине. Она включает в себя:

− зачет – это форма оценки знаний, полученных обучающимся в ходе изучения учебной дисциплины в целом или промежуточная (по окончании семестра) оценка знаний обучающимся по отдельным разделам дисциплины с аттестационной оценкой «зачтено» или «не зачтено».

Система оценок при проведении промежуточной аттестации осуществляется в соответствии с требованиями Положений «О текущем контроле успеваемости и промежуточной аттестации студентов ГУАП, обучающихся по программы высшего образования» и «О модульно-рейтинговой системе оценки качества учебной работы студентов в ГУАП». Промежуточная аттестация оценивается по результатам текущего контроля успеваемости. В случае, если студент по уважительной причине не выполнил требования текущего контроля, ему предоставляется возможность сдать задолженности по пропущенным темам. Форма проведения промежуточной аттестации – – – письменная.

# Лист внесения изменений в рабочую программу дисциплины

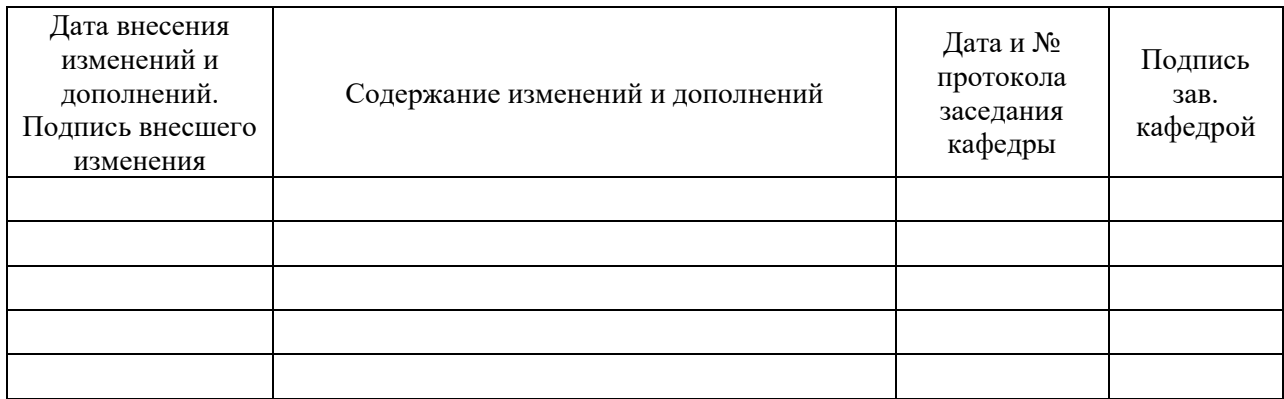

| Вариант        | № серии | $x_i$                                                                     |  |  |
|----------------|---------|---------------------------------------------------------------------------|--|--|
| $\mathbf{1}$   | $i=1$   | 0.47, 0.49, 0.50, 0.43, 0.52, 0.48, 0.46, 0.51, 0.51, 0.47,               |  |  |
|                | $i=2$   | 0.48, 0.49, 0.51, 0.52, 0.56, 0.47, 0.47, 0.46, 0.51, 0.52                |  |  |
|                | $i=3$   | 0.48, 0.46, 0.48, 0.50, 0.46, 0.46, 0.46, 0.49, 0.56, 0.49                |  |  |
| $\overline{2}$ | $i=1$   | $0.99, 1.01, 1.02, 0.98, 0.97, 0.99, 1.01, 1.00, 0.99, 1.01$              |  |  |
|                | $i=2$   | 0.99, 1.02, 0.99, 0.98, 1.01, 0.98, 1.01, 0.97, 1.01, 0.96                |  |  |
|                | $i=3$   | 0.99, 1.01, 0.98, 1.05, 0.97, 1.01, 1.05, 0.97, 1.06, 1.02                |  |  |
| 3              | $i=1$   | 1.69, 1.53, 1.46, 0.98, 0.98, 1.01, 0.99, 1.01, 0.99, 0.97                |  |  |
|                | $i=2$   | 1.25, 0.98, 1.38, 0.99, 0.97, 0.96, 1.14, 0.94, 0.99, 1.02                |  |  |
|                | $i=3$   | 1.02, 0.99, 0.98, 0.92, 1.08, 1.06, 0.96, 0.97, 1.01, 1.07                |  |  |
| $\overline{4}$ | $i=1$   | 9.98, 10.18, 9.79, 9.95, 9.89, 10.11, 10.08, 9.86, 9.93, 10.14            |  |  |
|                | $i=2$   | 10.05, 10.15 10.05, 9.99, 9.93, 9.89, 10.06, 9.91, 10.03, 9.97            |  |  |
|                | $i=3$   | 9.96, 9.86, 10.10, 9.96, 9.94, 9.88, 10.04, 10.00, 9.87, 10.01            |  |  |
|                | $i=1$   | 9.86, 9.96, 10.06, 10.09, 9.90, 9.91, 10.07, 9.88, 9.93, 10.01            |  |  |
|                | $i=2$   | 9.95, 10.02, 9.93, 9.89, 10.14, 10.10, 10.04, 9.89, 9.79, 10.12           |  |  |
|                | $i=3$   | 10.19, 9.95, 10.15, 9.86, 9.96, 10.05, 9.97, 9.99, 10.03, 9.94            |  |  |
| 5              | $i=1$   | 9.86, 9.96, 10.06, 10.09, 9.90, 9.91, 10.07, 9.88, 9.93, 10.01            |  |  |
|                | $i=2$   | 9.95, 10.02, 9.93, 9.89, 10.14, 10.10, 10.04, 9.89, 9.79, 10.12           |  |  |
|                | $i=3$   | 10.19, 9.95, 10.15, 9.86, 9.96, 10.05, 9.97, 9.99, 10.03, 9.96            |  |  |
| 6              | $i=1$   | 9.95, 9.84, 10.21, 10.06, 10.00, 9.93, 9.87, 10.11, 10.04, 9.99           |  |  |
|                | $i=2$   | 9.97, 9.95, 9.87, 10.02, 9.99, 9.98, 9.91, 9.90, 10.03, 9.89              |  |  |
|                | $i=3$   | 9.86, 10.07, 9.88, 10.09, 10.14, 9.94, 10.05, 9.96, 9.99, 10.01           |  |  |
| $\overline{7}$ | $i=1$   | 6.40, 6.39, 6.38, 6.39, 6.41, 6.39, 6.37, 6.40, 6.44, 6.39                |  |  |
|                | $i=2$   | 6.37, 6.39, 6.40, 6.43, 6.38, 6.41, 6.34, 6.38, 6.47, 6.36                |  |  |
|                | $i=3$   | 6.46, 6.45, 6.44, 6.39, 6.47, 6.34, 6.45, 6.42, 6.37, 6.45                |  |  |
| 8              | $i=1$   | 6.48, 6.39, 6.44, 6.36, 6.37, 6.38, 6.44, 6.45, 6.46, 6.37                |  |  |
|                | $i=2$   | 6.39, 6.43, 6.48, 6.33, 6.46, 6.34, 6.41, 6.45, 6.35, 6.41                |  |  |
|                | $i=3$   | 6.34, 6.37, 6.40, 6.39, 6.45, 6.44, 6.38, 6.42, 6.35, 6.38                |  |  |
| 9              | $i=1$   | 6.41, 6.39, 6.44, 6.49, 6.38, 6.43, 6.37, 6.36, 6.48, 6.34                |  |  |
|                | $i=2$   | 6.41, 6.39, 6.40, 6.49, 6.38, 6.43, 6.37, 6.35, 6.48, 6.34                |  |  |
|                | $i=3$   | 6.37, 6.39, 6.42, 6.44, 6.31, 6.36, 6.41, 6.43, 6.48, 6.36                |  |  |
| 10             | $i=1$   | 201.28, 198.19, 199.76, 200.35, 201.01, 201.17, 200.08, 198.41,<br>199.43 |  |  |
|                | $i=2$   | 201.78, 200.44, 199.94, 198.75, 201.64, 197.60, 199.85, 199.52,           |  |  |
|                |         | 198.57                                                                    |  |  |
|                | $i=3$   | 199.22, 200.00, 200.79, 201.47, 203.27, 198.48, 201.07, 198.88,           |  |  |
|                |         | 200.17                                                                    |  |  |
| 11             | $i=1$   | 199.79, 201.03, 201.34, 198.21, 199.43, 200.13, 200.93, 198.48,           |  |  |
|                |         | 200.03                                                                    |  |  |
|                | $i=2$   | 200.85 198.76, 200.86, 199.97, 196.69, 198.57, 200.47, 201.08,            |  |  |
|                |         | 201.61                                                                    |  |  |
|                | $i=3$   | 201.88, 198.49, 198.96, 200.38, 199.11, 199.35, 199.55, 200.66,           |  |  |
|                |         | 199.64                                                                    |  |  |
| 12             | $i=1$   | 200.76, 199.40, 199.47, 198.48, 201.22, 199.71, 201.06, 201.93,           |  |  |
|                |         | 198.28                                                                    |  |  |
|                | $i=2$   | 200.17, 200.85, 198.61, 200.88, 197.50, 201.78, 199.16, 198.51,           |  |  |
|                |         | 200.43                                                                    |  |  |
|                | $i=3$   | 201.41, 201.09, 200.26, 202.53, 199.03, 199.60, 199.80, 201.00,           |  |  |

Таблица 1- Результаты многократных неравноточных наблюдений.

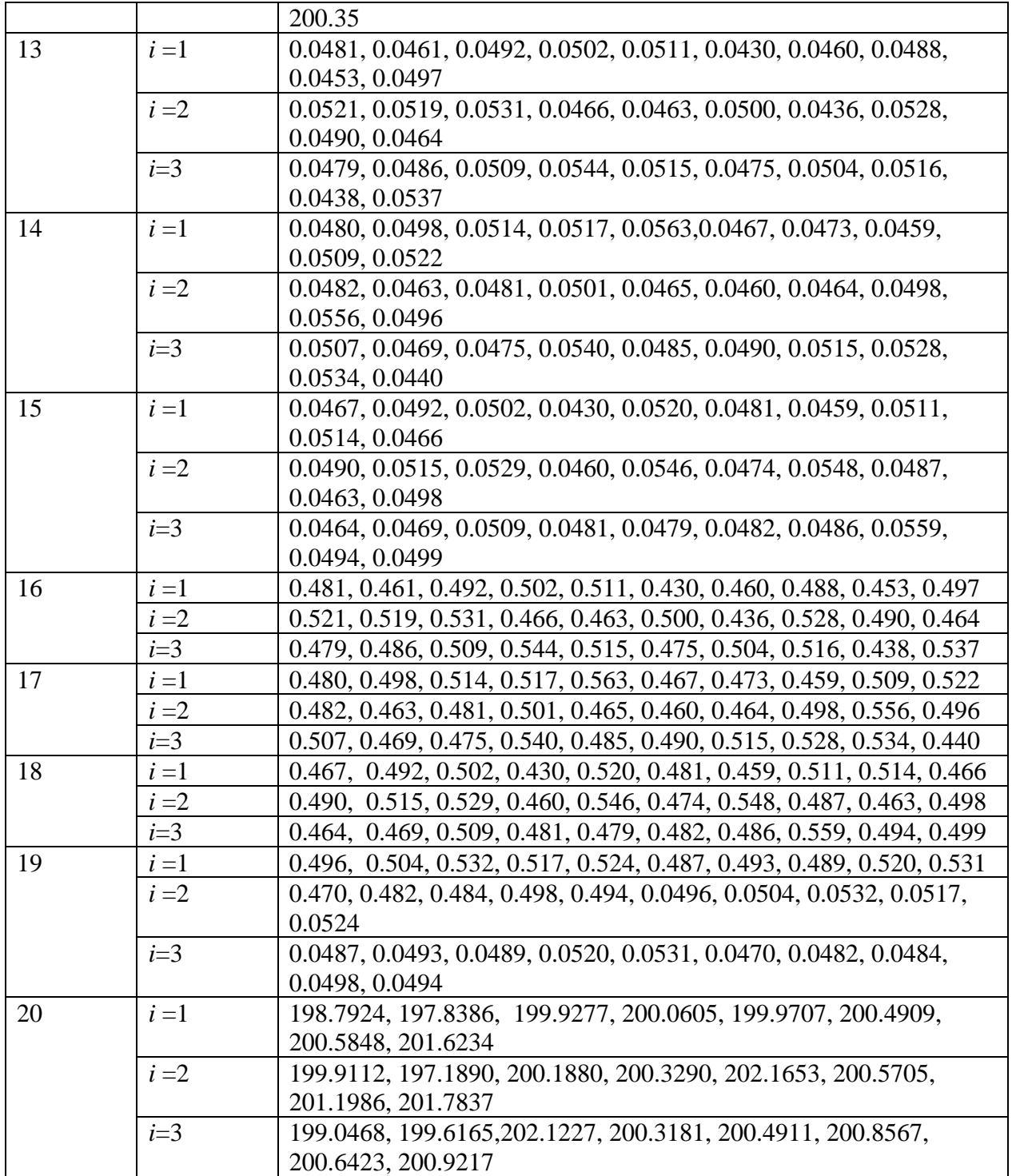

Приложение Б

| $N_2$          | Диапазон        | Класс    | Результаты                                |
|----------------|-----------------|----------|-------------------------------------------|
| варианта       | измерений       | точности | измерений                                 |
| $\mathbf{1}$   | $(-100+100)$ MA | 0,1/0,05 | 0; 10; 20; 40;50; 60; 80; 100 $\text{M}$  |
| $\overline{2}$ | $(-100+100)$ MA | 0,25/0,1 | 0; 10; 20; 40;50; 60; 80; 100 мА          |
| $\overline{3}$ | $(-100+100)$ MA | 0,5/0,25 | 0; 10; 20; 40;50; 60; 80; 100 мА          |
| $\overline{4}$ | $(-100+100)$ MA | 1,0/0,5  | 0; 10; 20; 40;50; 60; 80; 100 мА          |
| $\overline{5}$ | $(-100+100)$ MA | 1,5/1,0  | 0; 10; 20; 40;50; 60; 80; 100 мА          |
| 6              | $(-5+5)A$       | 2,5/1,5  | $0; 0.5; 1.0; 1.5; 2.0; 3.0; 4.0; 5.0 A$  |
| $\overline{7}$ | $(-5+5)A$       | 4,0/2,5  | $0; 0.5; 1.0; 1.5; 2.0; 3.0; 4.0; 5.0 A$  |
| 8              | $(-5+5)A$       | 0,1/0,05 | $0; 0.5; 1.0; 1.5; 2.0; 3.0; 4.0; 5.0 A$  |
| 9              | $(-5+5)A$       | 0,25/0,1 | $0; 0.5; 1.0; 1.5; 2.0; 3.0; 4.0; 5.0 A$  |
| 10             | $(-5+5)A$       | 0,5/0,25 | $0; 0.5; 1.0; 1.5; 2.0; 3.0; 4.0; 5.0 A$  |
| 11             | $(-10+10)$ B    | 1,0/0,5  | 0; 1; 2; 4; 5;6;8; 10 B                   |
| 12             | $(-10+10)$ B    | 1,5/1,0  | 0; 1; 2; 4; 5;6;8; 10 B                   |
| 13             | $(-10+10)$ B    | 2,5/1,5  | 0; 1; 2; 4; 5;6;8; 10 B                   |
| 14             | $(-10+10)$ B    | 4,0/2,5  | 0; 1; 2; 4; 5;6;8; 10 B                   |
| 15             | $(-10+10)$ B    | 0,1/0,05 | 0; 1; 2; 4; 5;6;8; 10 B                   |
| 16             | (0100) °C       | 0,25/0,1 | 0; 10; 20; 40; 50; 60; 80; 100°C          |
| 17             | (0100) °C       | 0,5/0,25 | 0; 10; 20; 40; 50; 60; 80; 100°C          |
| 18             | $(0100)$ °C     | 1,0/0,5  | 0; 10; 20; 40;50; 60; 80; 100°C           |
| 19             | (0100) °C       | 1,5/1,0  | 0; 10; 20; 40;50; 60; 80; 100 $^{\circ}C$ |
| 20             | (0100) °C       | 2,5/1,5  | 0; 10; 20; 40; 50; 60; 80; 100°C          |

Таблица 2 – Исходные данные для расчета

Приложение В

| $N_2$<br>варианта | Диапазон<br>измерений х | класс<br>точности | результаты<br>измерений х                          |
|-------------------|-------------------------|-------------------|----------------------------------------------------|
| $\mathbf{1}$      | (010) B                 | 0,1               | 0; 1; 2; 4; 5; 6; 8; 10 B                          |
| $\overline{2}$    | (010) B                 | 0,15              | 0; 1; 2; 4; 5; 6; 8; 10 B                          |
| 3                 | $(010)$ B               | 0,25              | 0; 1; 2; 4; 5; 6; 8; 10 B                          |
| $\overline{4}$    | (010) B                 | 0,4               | 0; 1; 2; 4; 5; 6; 8; 10 B                          |
| 5                 | (010) B                 | 0,5               | 0; 1; 2; 4; 5; 6; 8; 10 B                          |
| 6                 | $(0100)$ MB             | 0,6               | 0; 10; 20; 40; 50;60; 80; 100 $MB$                 |
| $\overline{7}$    | $(0100)$ MB             | 1,0               | 0; 10; 20; 40; 50;60; 80; 100 $MB$                 |
| 8                 | $(0100)$ MB             | 1,5               | 0; 10; 20; 40; 50; 60; 80; 100 $MB$                |
| 9                 | $(0100)$ MB             | 2,5               | 0; 10; 20; 40; 50;60; 80; 100 $MB$                 |
| 10                | $(0100)$ MB             | 4,0               | 0; 10; 20; 40; 50;60; 80; 100 $MB$                 |
| 11                | $(05)$ A                | 0,1               | 0; 0,5; 1,0; 1,5;2,0; 3,0; 4.0; 5.0 $\AA$          |
| 12                | $(05)$ A                | 0,15              | 0; 0,5; 1,0; 1,5;2,0; 3,0; 4.0; 5.0 $\overline{A}$ |
| 13                | $(05)$ A                | 0,25              | 0; 0,5; 1,0; 1,5;2,0; 3,0; 4.0; 5.0 $\overline{A}$ |
| 14                | $(05)$ A                | 0,4               | 0; 0,5; 1,0; 1,5;2,0; 3,0; 4.0; 5.0 A              |
| 15                | $(05)$ A                | 0,5               | 0; 0,5; 1,0; 1,5;2,0; 3,0; 4.0; 5.0 A              |
| 16                | $(0100)$ MA             | 0,6               | 0; 10; 20; 40; 50; 60; 80; 100 $MA$                |
| 17                | $(0100)$ MA             | 1,0               | 0; 10; 20; 40; 50;60; 80; 100 $MA$                 |
| 18                | $(0100)$ MA             | 1,5               | 0; 10; 20; 40; 50;60; 80; 100 $MA$                 |
| 19                | (0100) MA               | 2,5               | 0; 10; 20; 40; 50; 60; 80; 100 $MA$                |
| 20                | $(0100)$ MA             | 4,0               | 0; 10; 20; 40; 50;60; 80; 100 $MA$                 |

Таблица 1 – Исходные данные для расчета